# ATLAS Frontier/Squid Status Update

Douglas A. Smith For the Frontier Group Of the ATLAS Collaboration

### Frontier Overview

- A server that provides database connection management and translation of sql statements into HTTP protocal.
- Solution for Oracle access problems for Conditions data to Tier-2/3 sites.
	- Not a replacement for Oracle streams to Tier-1 Oracle RAC servers.
	- Database access to Tier-2/3 from Tier-1 has scaling and latency issues.
- Job access part of ATLAS software.

### Squid Overview

- A server that provides HTTP data caching, for local cache of data at the Tier-2/3 site.
- Recommendation: one Squid setup per 500 analysis queue slots at a site.
	- Usually at least one squid per Tier-2, some have 2.
	- Smaller Tier-3 site could use nearby Tier-2 squids.
- Squid installs now from ATLAS maintained RPMS.

### Frontier/Squid software RPMs

- Installation and configuration of Frontier and Squid software can be performed using rpm distributions provided by F. Donno (CERN/IT-GS)
	- Relocatable rpms available for both SLC4 and SLC5, with post installation script.
	- Squid rpm in use, new release today, Frontier rpm still changing, new release for next week.
	- Common distribution in use for ATLAS and CMS (and other experiments if needed).

#### Access Layers

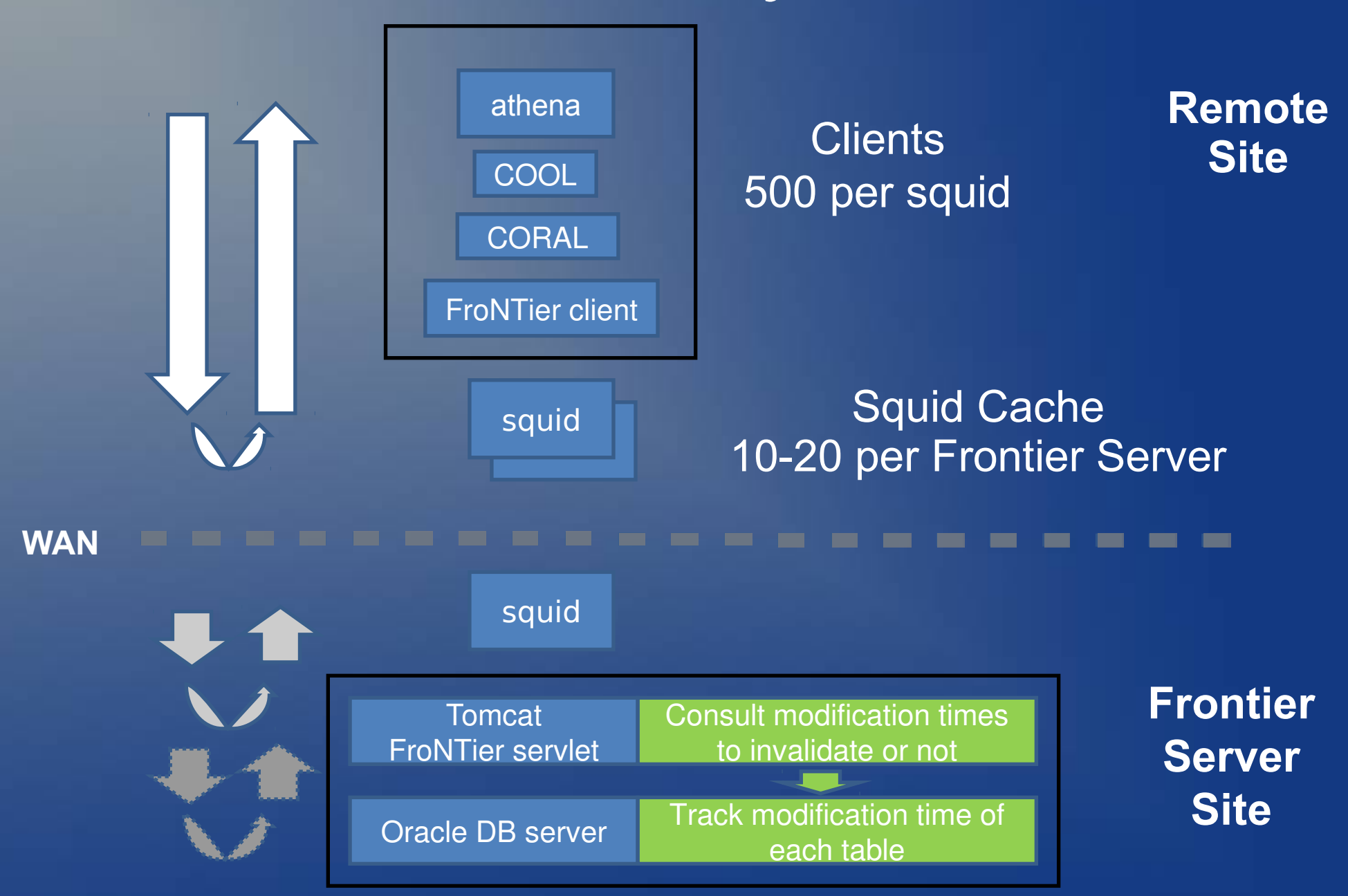

#### Atlas-wide Deployment

• Early testing of Frontier and Squid access in Canada and US clouds.

– Individual jobs, scaling tests, latency issues

• Soon after German cloud setup.

– Site setup issues, job control, central testing

• At ATLAS week in Barcelona, Oct. 5-9, 2009 decision to deploy ATLAS wide

> – Deployment effort lead by Rod Walker and John **DeStefano**

# North American Deployment

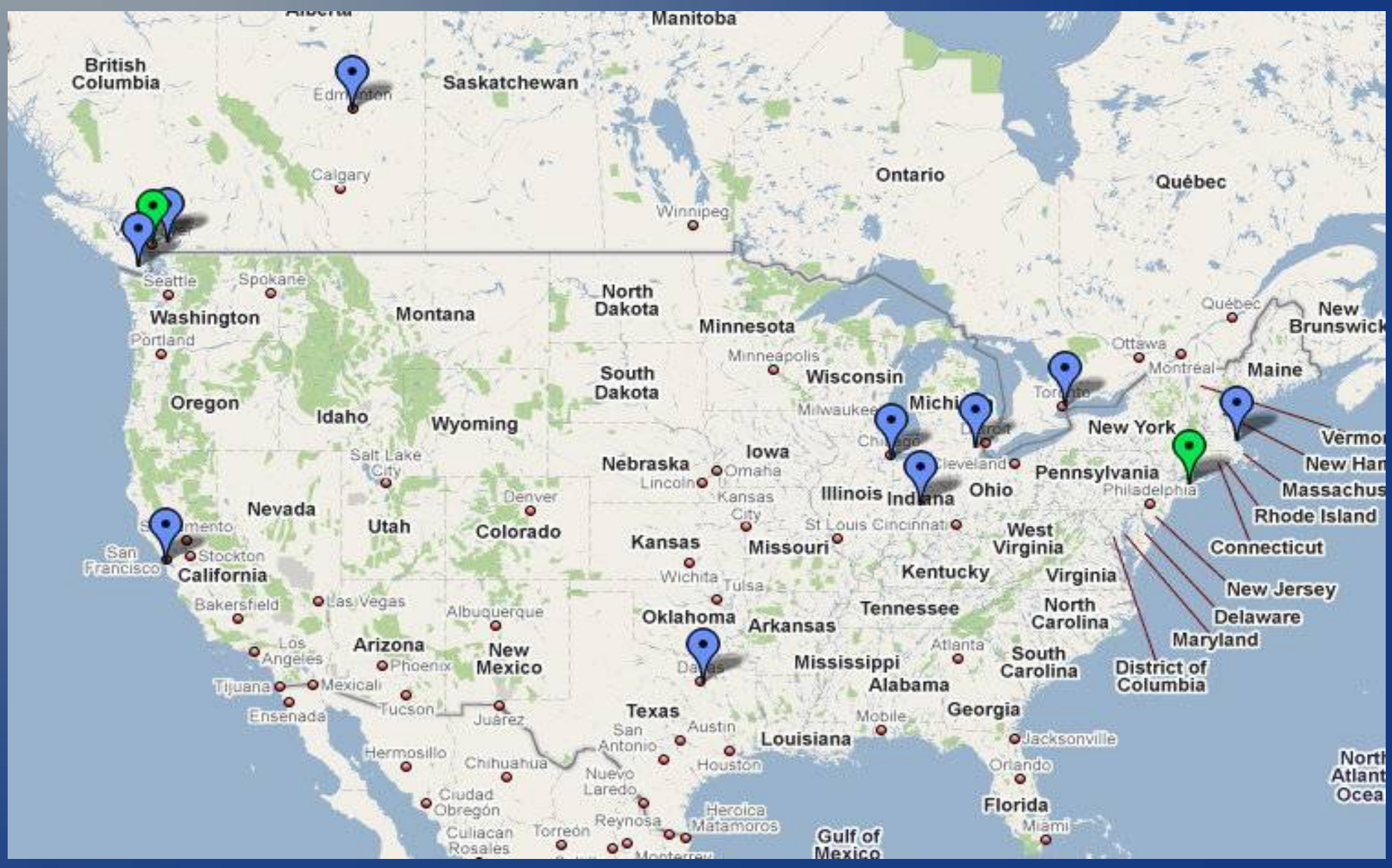

 $26/11/2009$  and  $7$ 

# European, Pacific Deployment

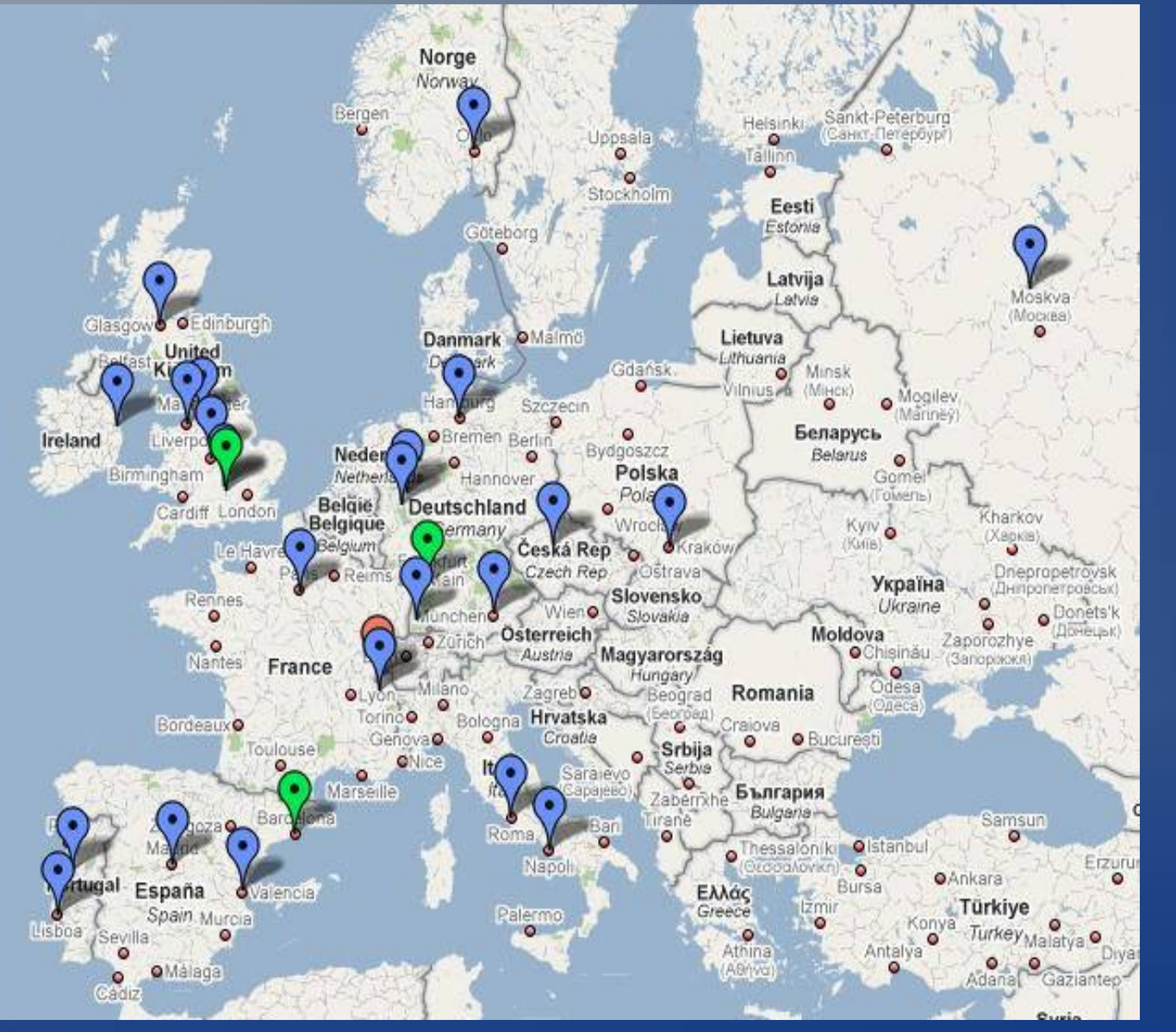

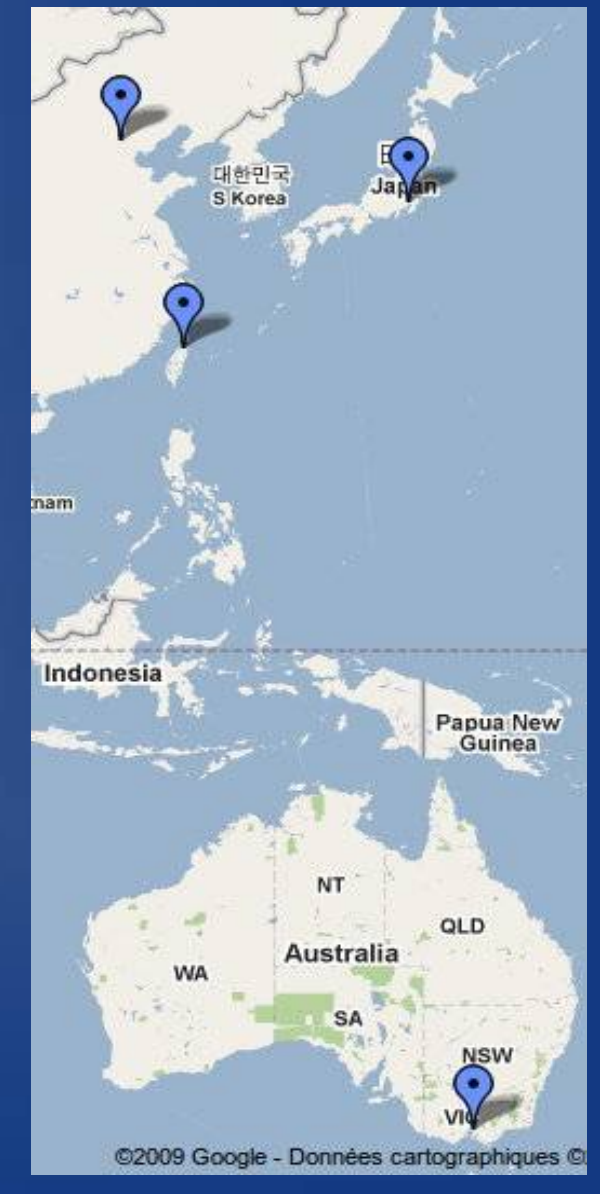

#### $26/11/2009$  8

## Current Deployment

- 5 Production Frontier servers (BNL, FZK, TRIUMF, PIC, RAL).
- 1 test Frontier server at CERN, also for backup.
- 51 Atlas sites now have a squid installed.
- 19 sites will use a near by squid from another site.
- 70% of Atlas site now have a local squid.
- A number of Tier-3 installs, and plans for Tier-3 use of nearby Tier-2 squids.

# Wiki page for tracking

![](_page_9_Figure_1.jpeg)

#### **https://twiki.cern.ch/twiki/bin/view/Atlas/T2SquidDeployment**

### Job Control

- Need to tell jobs server address:
	- Happens at run time, jobs at each site need to know local squid for site.
	- Control through env. variable set for ATLAS jobs at site.
	- Env. variable tells jobs where local squid is, and which Frontier server to use.
	- Part of Release since 15.5.1, in use a couple months now.

### Additional Data Access

- Some Condition data is outside database.
	- Stored in POOL data files.
	- Files in datasets in DDM, and distributed to sites as other ATLAS data.
	- Files pointed to by Cond. Data in database.
- Mapping to local storage through PFC
	- Local file catalog setup to tell jobs how to access local data from storage.
	- Multiple copies of these files in local storage for scalable access to 100's of jobs.

### Status of setup

- Setting of env. done for most sites.
	- Still sites getting setup for this, changing quickly.
- Setup of local PFC still going on for sites.
	- Some bugs for certain storage types.
	- Getting worked out as more sites setup.
	- Certain data access bugs found for certain interfaces, current problems fixed in current releases.

# SAM tests on the grid

![](_page_13_Picture_36.jpeg)

#### • Standard tests for ATLAS sites.

- <http://dashb-sam-atlas.cern.ch/dashboard/request.py/latestresultssmry>
- $26/11/2009$  14 – Service type: CE, Test type: CE-ATLAS-sft-Frontier-Squid

# Centralized Monitoring

#### 'Daily' Graph (5 Minute Average)

![](_page_14_Figure_2.jpeg)

#### • Provide access stats.

• Setup for BNL, moving out to other sites.

 $26/11/2009$  15 • http://frontier.cern.ch/squidstats/indexatlas.html

# Stress Tests at BNL – Setup

- Tests were done at BNL to stress Oracle, Frontier / Squid, and dCache.
	- 5 sets of 650 histogramming jobs were submitted using pathena.
		- First test used Frontier/Squid
		- Second configuration use direct Oracle (done twice!)
	- Each job had ~4 GB of pre-staged event data (2008 cosmic) plus the conditions data in Oracle and Pool files.
	- Each job took 10-15 minutes to read the entire input data set and fill histograms. (Typical tasks a user will do to monitor collision data.)
	- 900 new cores were used, with submission speed tuned.
		- The new cores were unoccupied, it was possible to start large numbers of jobs simultaneously (increasing staging and Oracle or Squid/Frontier load).

### BNL Stress Test – Results

• Only one job out of ~10k jobs failed.

- dCache I/O rates reached 3.5 GB/s when running Oracle tests and 6 GB/s when running Squid/Frontier.
- Oracle node CPU utilization was a few percent using Squid/Frontier but ~80% using direct Oracle access.
- During the direct Oracle tests someone in Beijing used Frontier/Squid to read conditions data for a large number of jobs apparently without issues…
	- Also suring testing a number of other sites (Melbourne (via Taiwan), SLAC, Japan, CERN) were also using the BNL Frontier. People are using Frontier!

### Open Issues

• Service access policies

- Who can access Frontier service?
- Who can access local Squid service?
- Limits to what sort of data on Squid server?
- Service level agreements
	- What are the acceptable uptimes for a Frontier server? for a Squid server?
- Failover policies
	- When squid is out, failover to another Squid? Same with Frontier server? Allow failover to direct Oracle access?

### Acknowledgements

- ATLAS setup of Frontier use is a fairly large diverse team
	- Lots of help from Dave Dykstra of CMS.
	- Many people from many sites working on coordination and details of development.
	- Many, many people at Tier-1/2/3 sites for server setup and maintenance
- Many thanks to all!!!

# Summary

- ATLAS wide use of Frontier decided early Oct.
- Currently 5 Frontier servers installed, 51 local squid cache servers installed, 70% of sites.
- Local setup for job control and file access getting in place.
- Bugs in ATLAS job control have been found, and are getting fixed quickly, moving into ATLAS release for full support.
- Standard testing and monitoring frameworks still getting setup, and shift reporting.